#### МИНИСТЕРСТВО НАУКИ И ВЫСШЕГО ОБРАЗОВАНИЯ **РОССИЙСКОЙ ФЕДЕРАЦИИ**

# ФЕДЕРАЛЬНОЕ ГОСУДАРСТВЕННОЕ БЮДЖЕТНОЕ ОБРАЗОВАТЕЛЬНОЕ УЧРЕЖДЕНИЕ ВЫСШЕГО ОБРАЗОВАНИЯ<br>«СЕВЕРО-КАВКАЗСКАЯ ГОСУДАРСТВЕННАЯ АКАДЕМИЯ»

СРЕДНЕПРОФЕССИОНАЛЬНЫЙ КОЛЛЕДЖ

**УТВЕРЖДАЮ** Зам. директора по УР М.А. Малеева 2020г.

#### РАБОЧАЯ ПРОГРАММА УЧЕБНОЙ ДИСЦИПЛИНЫ

#### ИНЖЕНЕРНАЯ ГРАФИКА

по специальности 35.02.16 Эксплуатация и ремонт сельскохозяйственной техники и оборудования

Черкесск, 2020 г.

Рабочая программа учебной дисциплины разработана на основе Федерального государственного образовательного стандарта по специальности среднего профессионального образования 35.02.16 Эксплуатация и ремонт сельскохозяйственной техники и оборудования, направление подготовки -35.00.00 Сельское, лесное и рыбное хозяйство.

Организация-разработчик: СПК ФГБОУ ВО «СевКавГА»

Разработчики:

Шумахова Ф.И. - преподаватель СПК ФГБОУ ВО «СевКавГА»

Одобрена на заседании цикловой комиссии «Информационные и естественнонаучные дисципли-HЫ»

от « $D/N$   $OL$  2020г. протокол №  $C$ 

Руководитель образовательной программы АНУ 3.Х. Джашеева

Рекомендована методическим советом колледжа

от «  $\sqrt[6]{2m}$   $\sqrt[6]{2k}$  2020г. протокол № 3

## **СОДЕРЖАНИЕ**

# 1.**ОБЩАЯ ХАРАКТЕРИСТИКА РАБОЧЕЙ ПРОГРАММЫ УЧЕБНОЙ ДИСЦИПЛИНЫ 2. СТРУКТУРА И СОДЕРЖАНИЕ УЧЕБНОЙ ДИСЦИПЛИНЫ 3.УСЛОВИЯ РЕАЛИЗАЦИИУЧЕБНОЙ ДИСЦИПЛИНЫ 4. КОНТРОЛЬ И ОЦЕНКА РЕЗУЛЬТАТОВ ОСВОЕНИЯУЧЕБНОЙ ДИСЦИПЛИНЫ**

#### **1. ОБЩАЯ ХАРАКТЕРИСТИКА РАБОЧЕЙ ПРОГРАММЫУЧЕБНОЙ ДИСЦИПЛИНЫ «ИНЖЕНЕРНАЯ ГРАФИКА»**

#### **1.1Место дисциплины в структуре основной образовательной программы:**

Учебная дисциплина ОП.01 Инженерная графика является обязательной частью общепрофессионального цикла основной образовательной программы в соответствии с ФГОС по специальности СПО 35.02.16 Эксплуатация и ремонт сельскохозяйственной техники и оборудования.

Учебная дисциплина «Инженерная графика» обеспечивает формирование и развитие профессиональных и общих компетенций по видам деятельности в соответствии с ФГОС по специальности СПО 35.02.16 Эксплуатация и ремонт сельскохозяйственной техники и оборудования. Особое значение дисциплина имеет при формировании и развитии ОК и ПК:

ОК 01. Выбирать способы решения задач профессиональной деятельности, применительно к различным контекстам.

ОК 02. Осуществлять поиск, анализ и интерпретацию информации, необходимой для выполнения задач профессиональной деятельности.

ОК 09. Использовать информационные технологии в профессиональной деятельности.

ПК 1.1. Выполнять монтаж, сборку, регулирование и обкатку сельскохозяйственной техники в соответствии с эксплуатационными документами, а также оформление документации о приемке новой техники.

ПК 1.2. Выполнять регулировку узлов, систем и механизмов двигателя и приборов электрооборудования в соответствии с правилами эксплуатации.

ПК 1.3. Осуществлять подбор почвообрабатывающих, посевных, посадочных и уборочных машин, а также машин для внесения удобрений, средств защиты растений и ухода за сельскохозяйственными культурами, в соответствии с условиями работы.

ПК 1.4. Выполнять настройку и регулировку почвообрабатывающих, посевных, посадочных и уборочных машин, а также машин для внесения удобрений, средств защиты растений и ухода за сельскохозяйственными культурами для выполнения технологических операций в соответствии с технологическими картами.

ПК 1.5. Выполнять настройку и регулировку машин и оборудования для обслуживания животноводческих ферм, комплексов и птицефабрик.

ПК 1.6. Выполнять настройку и регулировку рабочего и вспомогательного оборудования тракторов и автомобилей в соответствии требованиями к выполнению технологических операций.

ПК 3.1. Проводить диагностирование неисправностей сельскохозяйственных машин и механизмов и другого инженерно-технологического оборудования в соответствии с графиком проведения технических обслуживаний и ремонтов.

ПК 3.2. Определять способы ремонта сельскохозяйственной техники в соответствии с ее техническим состоянием.

ПК 3.3. Оформлять заявки на материально-техническое обеспечение технического обслуживания и ремонта сельскохозяйственной техники в соответствии с нормативами.

ПК 3.4. Подбирать материалы, узлы и агрегаты, необходимые для проведения ремонта.

ПК 3.5. Осуществлять восстановление работоспособности или замену детали/узла сельскохозяйственной техники в соответствии с технологической картой.

ПК 3.6. Использовать расходные, горюче-смазочные материалы и технические жидкости, инструмент, оборудование, средства индивидуальной защиты, необходимые для выполнения работ.

## 1.3. Цель и планируемые результаты освоения дисциплины:

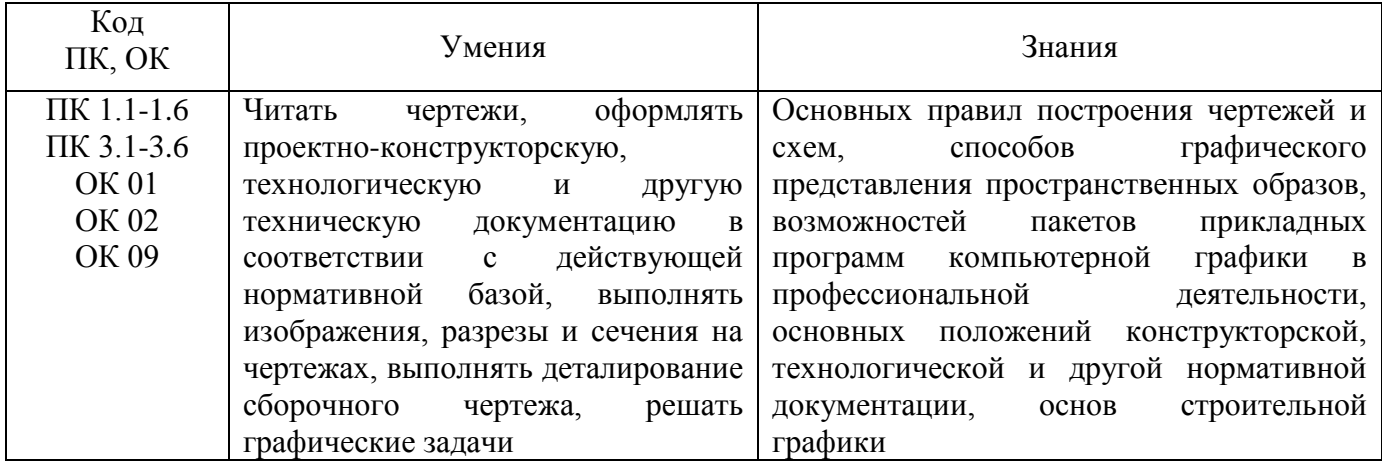

## 2 СТРУКТУРА И СОДЕРЖАНИЕ УЧЕБНОЙ ДИСЦИПЛИНЫ

## 2.1 Объем учебной дисциплины и виды учебной работы

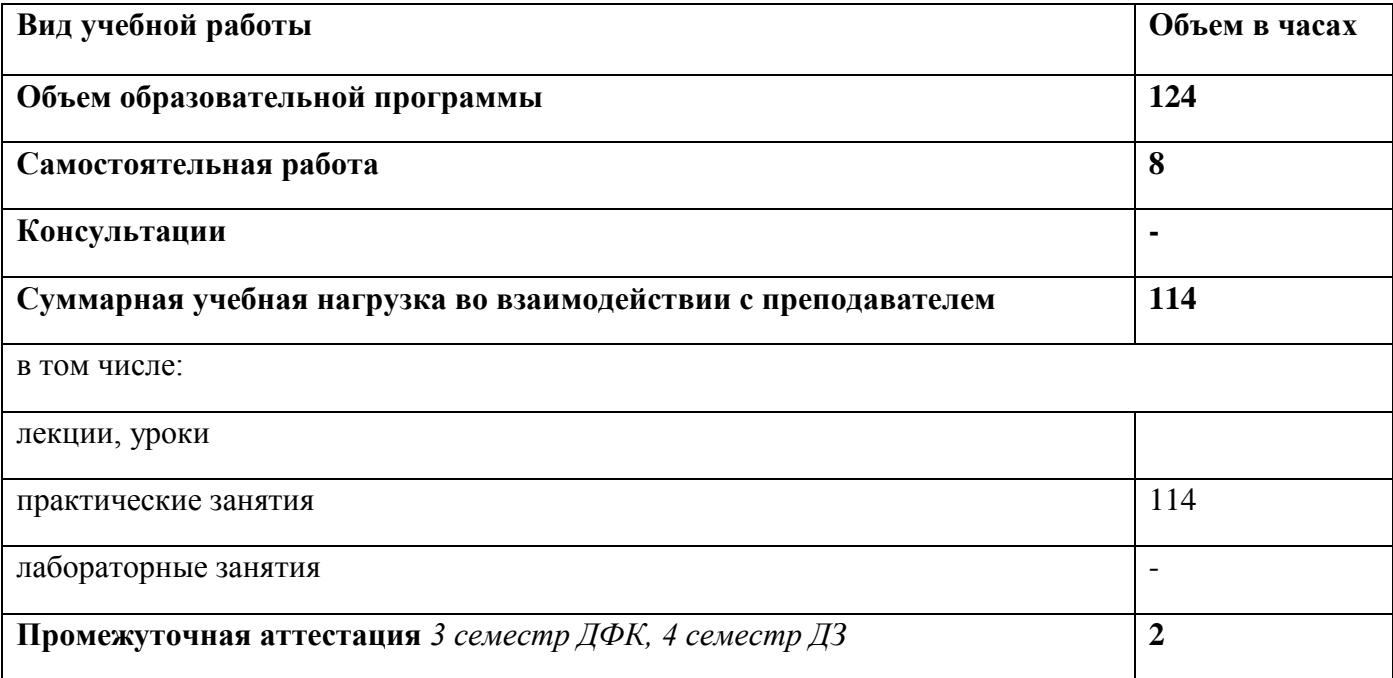

## **2.2Тематический план и содержание учебной дисциплины**

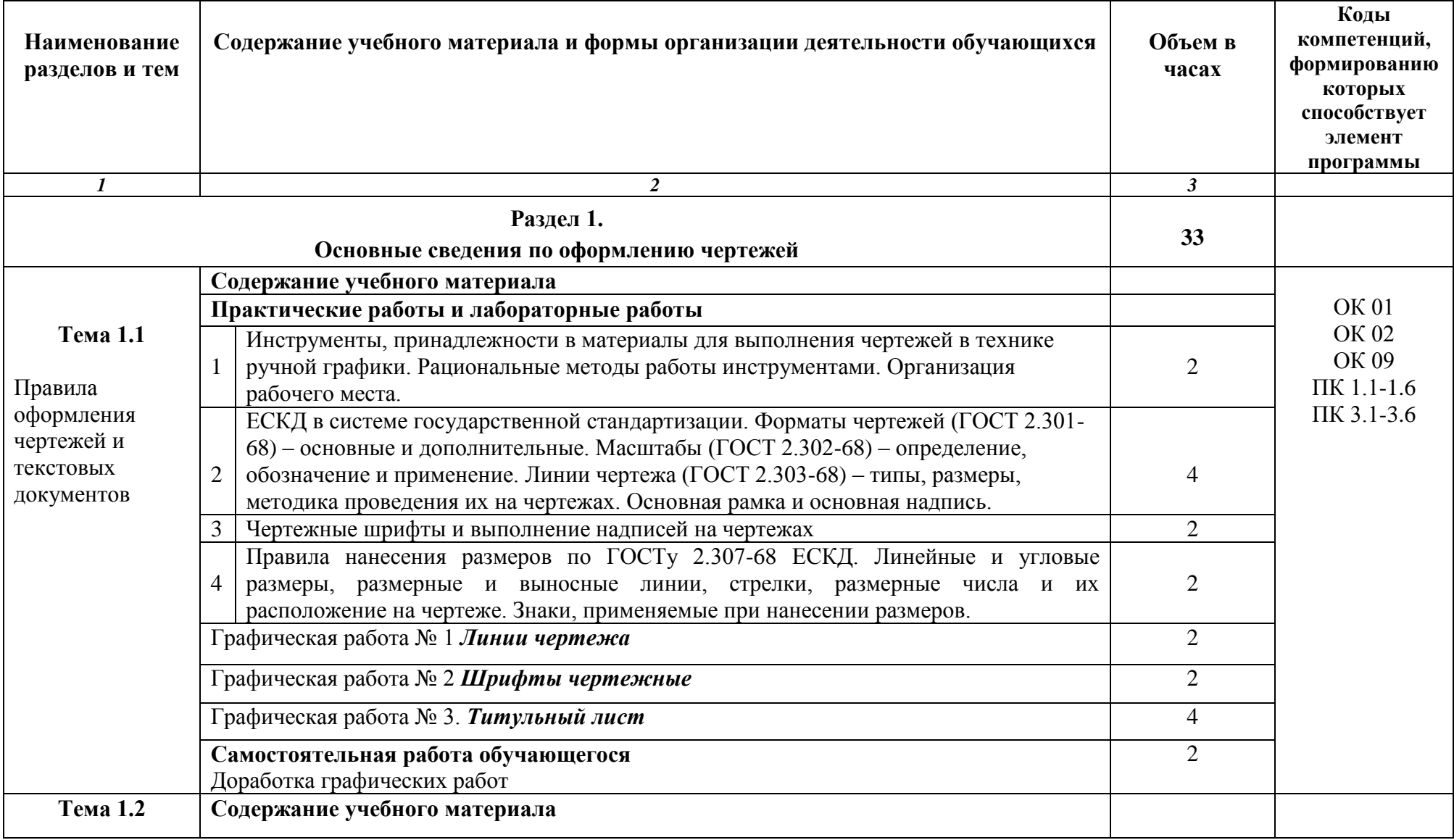

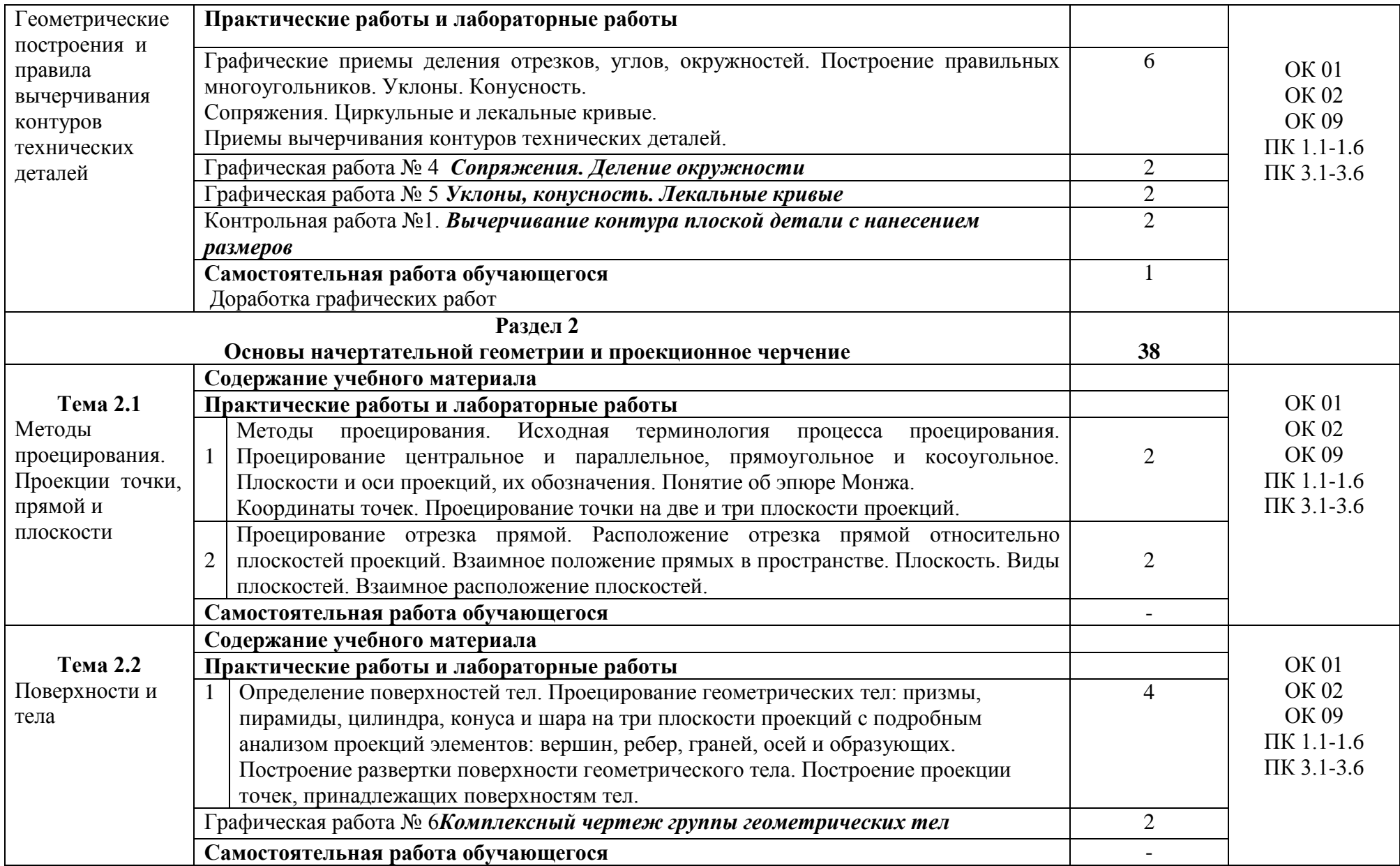

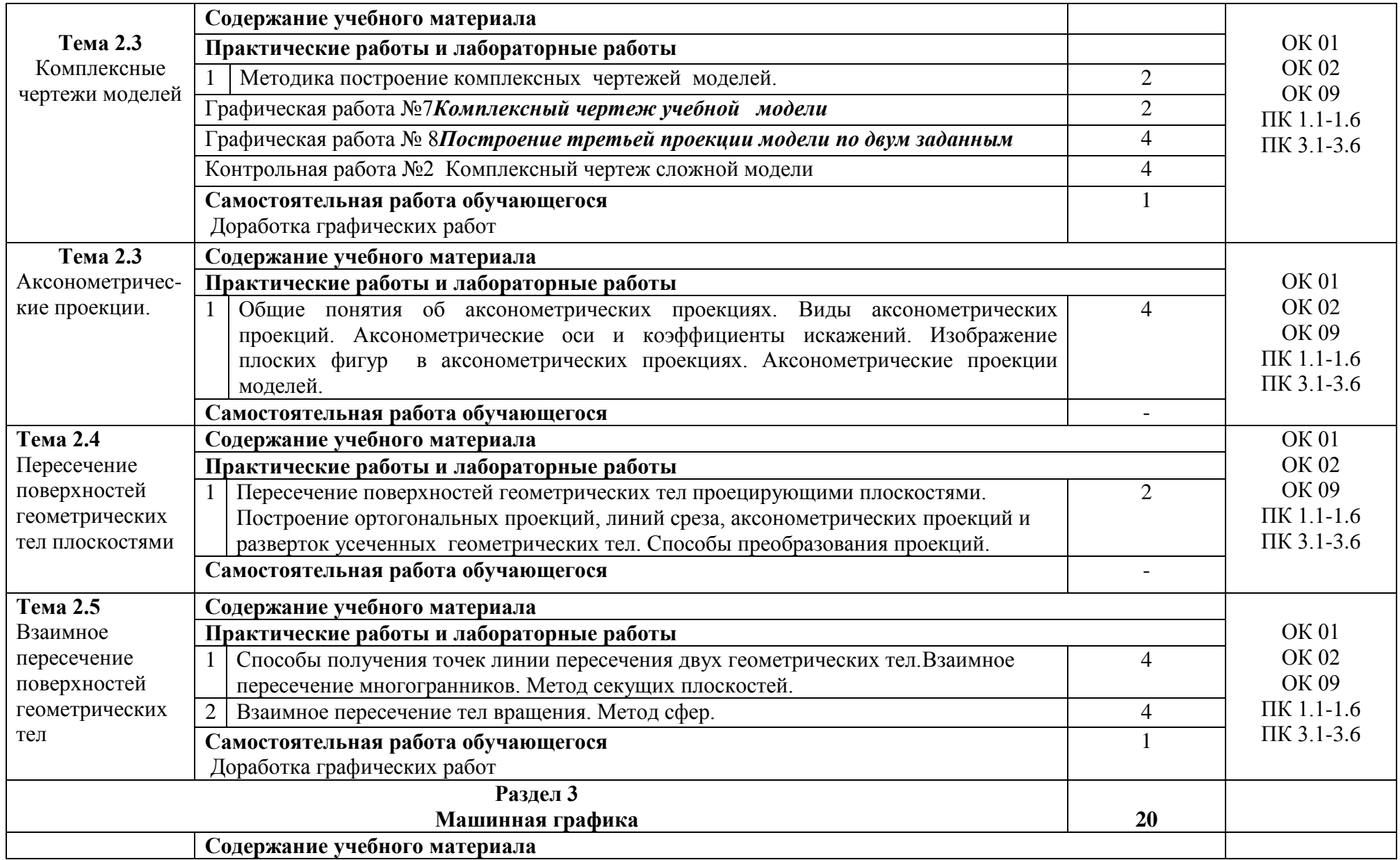

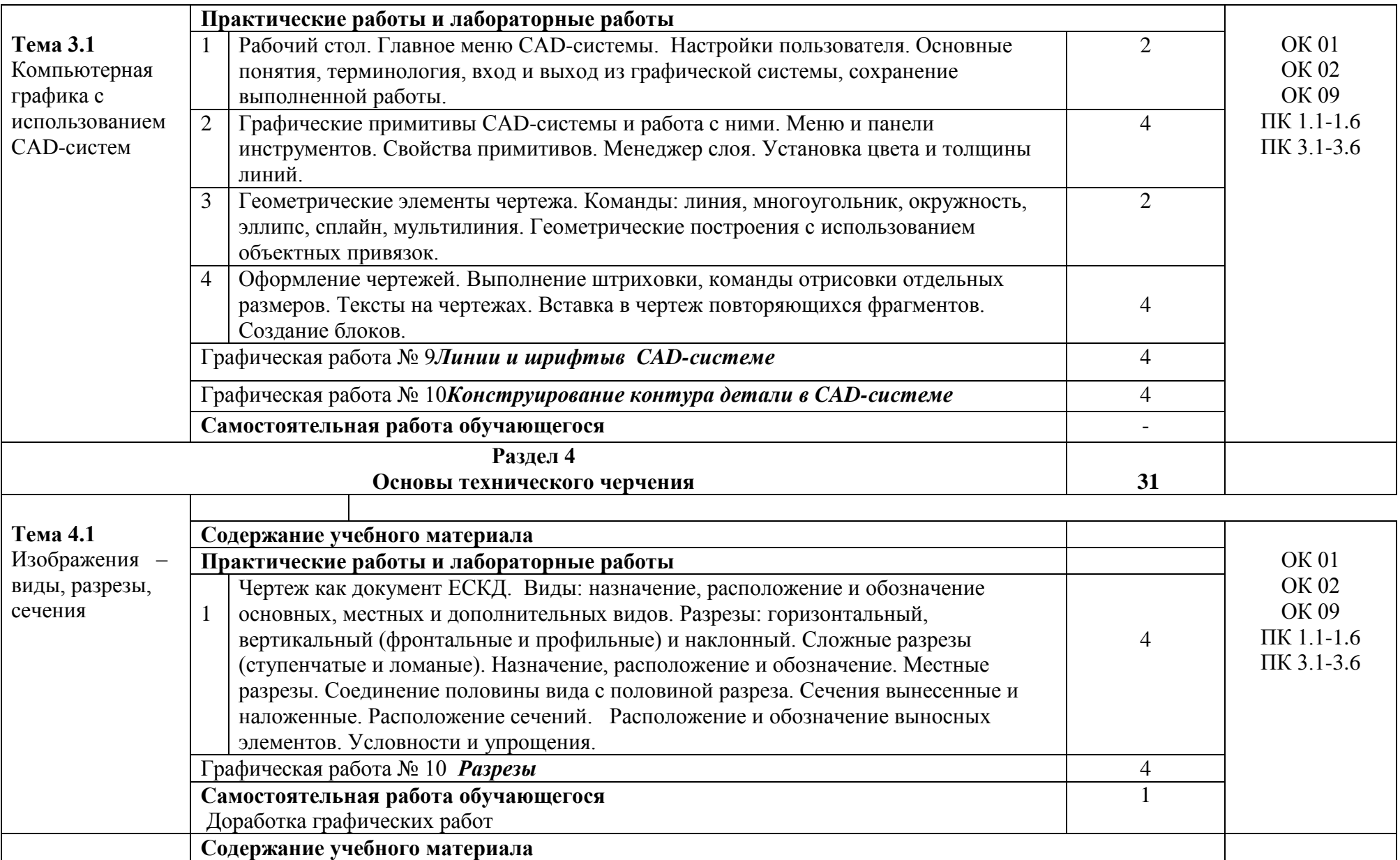

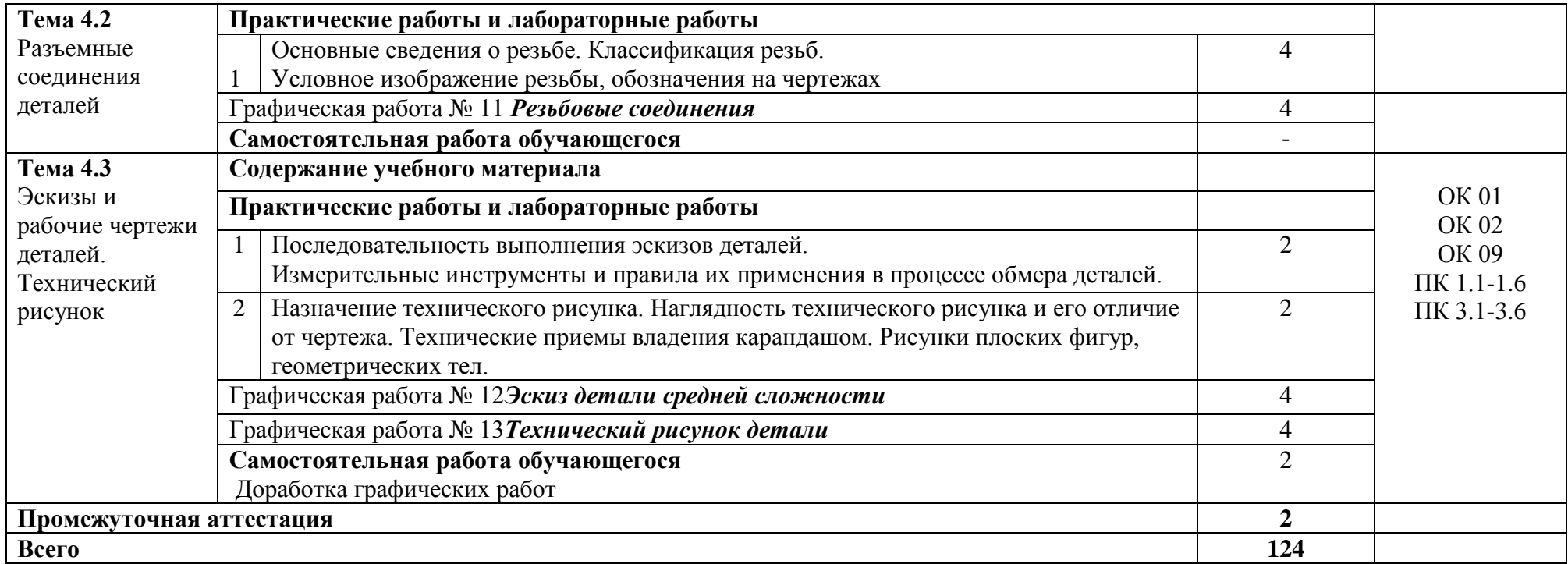

## **3. УСЛОВИЯ РЕАЛИЗАЦИИ ПРОГРАММЫ УЧЕБНОЙ ДИСЦИПЛИНЫ «ИНЖЕНЕРНАЯ ГРАФИКА»**

3.1Для реализации программы учебной дисциплины предусмотрены следующие специальные помещения:

**Кабинет Инженерной графики,** оснащенный оборудованием и техническими средствами обучения:

рабочие места преподавателя и обучающихся: доска меловая -1шт., стол ученический – 16 шт., стул ученический – 32 шт.,

Учебно-наглядные пособия*:* комплект плакатов; комплект учебных моделей; комплект учебно-методических материалов; образцы выполнения работ; сборники ЕСКД.

Технические средства обучения: компьютер в сборе (системный блок P-IV 1800 /256 /Gb 40/1.44 AMD/4 FX-4100 AM 2Gb /500Gb DVD-RWATX, монитор 20\* Samsung TFT); принтер Canon LBP-1120; проектор BenG МХ660Р 1024/768/3200 LM; настенный экран

**Лаборатория Информатики,** оснащенный оборудованием и техническими средствами обучения:

рабочие места преподавателя и обучающихся: доска меловая - 1 шт., стол ученический – 16 шт., стул ученический – 32 шт., стол – 1 шт., стул – 1 шт., компьютерный стол - 10 шт. Комплект учебно-методической документации, раздаточный материал, плакаты

Технические средства обучения: компьютер в сборе (системный блок IntelPentium G3220 4.00\465 кулер процесс., монитор) – 10 шт.; принтер LASERSHOTLBP-1120; многофункциональное устройство Brother DCP 1512-R; мультимедийное оборудование (ноутбук HP 1S 161 up (HD) 500SU (2.0)/4096/500/IntelHD/DOS, экран на штативе DEXPTM-70, проектор EPSONE6-X400 1024x768).

#### **3.2 Информационное обеспечение реализации программы**

Бродский А. М. Инженерная графика (металлообработка) [Электронный ресурс]: учебник для студ. учреждений сред.проф. образования / А. М. Бродский, Э. М. Фазлулин, В. А. Халдинов. — 15-е изд., стер. — М. : Издательский центр «Академия», 2018. — 400 с. - Режим доступа: http://www.academiamoscow.ru/elibrary/

Компьютерная графика : учебное пособие для СПО / Е. А. Ваншина, М. А. Егорова, С. И. Павлов, Ю. В. Семагина. — Саратов : Профобразование, 2020. — 206 c. — ISBN 978-5-4488-0720-6. — Текст : электронный // Электронно-библиотечная система IPR BOOKS : [сайт]. — URL: https://www.iprbookshop.ru/91878.html). — Режим доступа: для авторизир. пользователей

Информационная система МЕГАНОРМ [Электронный ресурс]— Режим доступа [http://meganorm.ru/](https://vk.com/away.php?utf=1&to=http%3A%2F%2Fmeganorm.ru%2F#_blank)

Каталог государственных стандартов [Электронный ресурс]—Режим доступа : [http://www.stroyinf.ru/](https://vk.com/away.php?utf=1&to=http%3A%2F%2Fwww.stroyinf.ru%2F#_blank)

## **4. КОНТРОЛЬ И ОЦЕНКА РЕЗУЛЬТАТОВ ОСВОЕНИЯ УЧЕБНОЙ ДИСЦИПЛИНЫ«ИНЖЕНЕРНАЯ ГРАФИКА»**

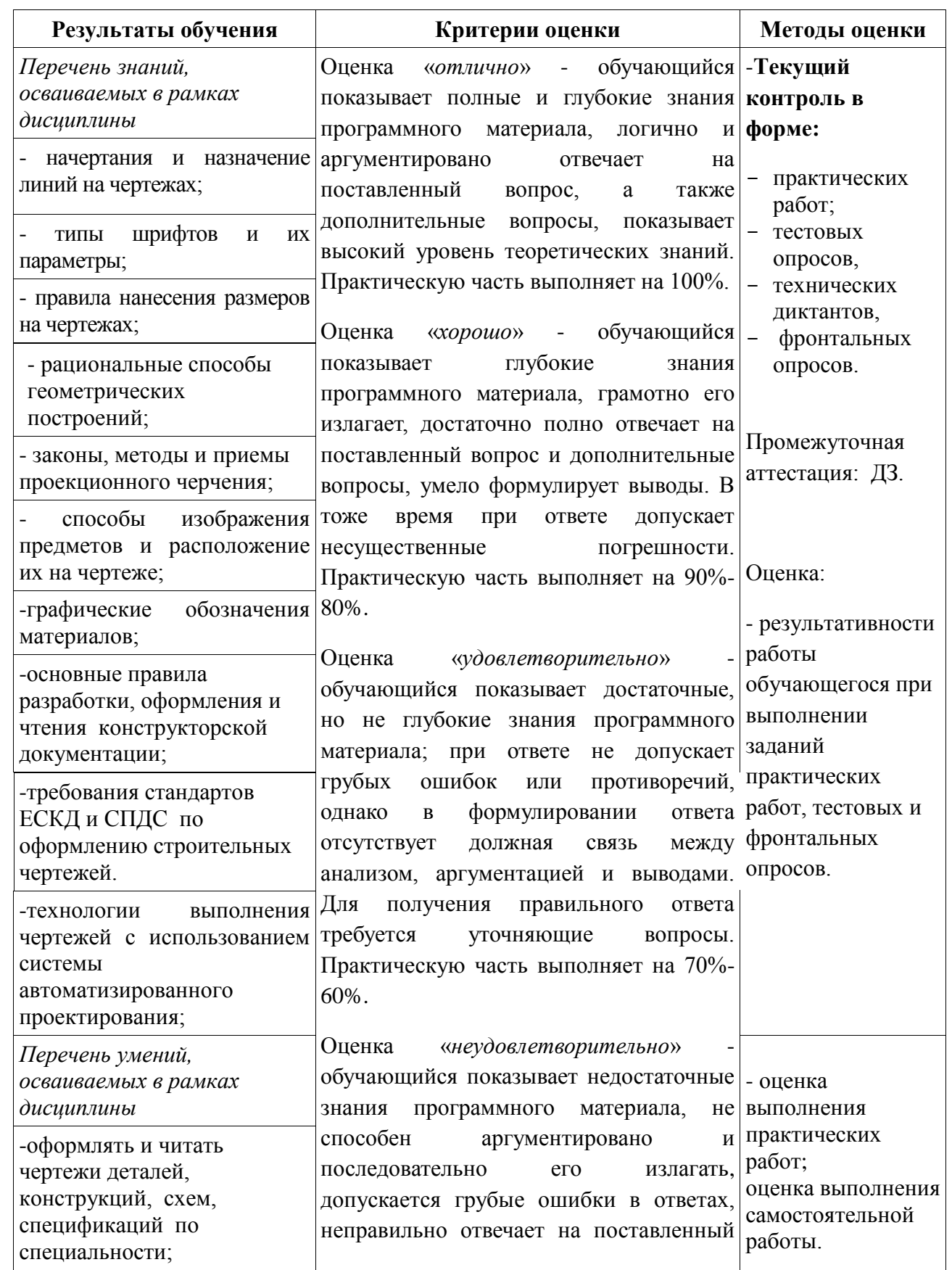

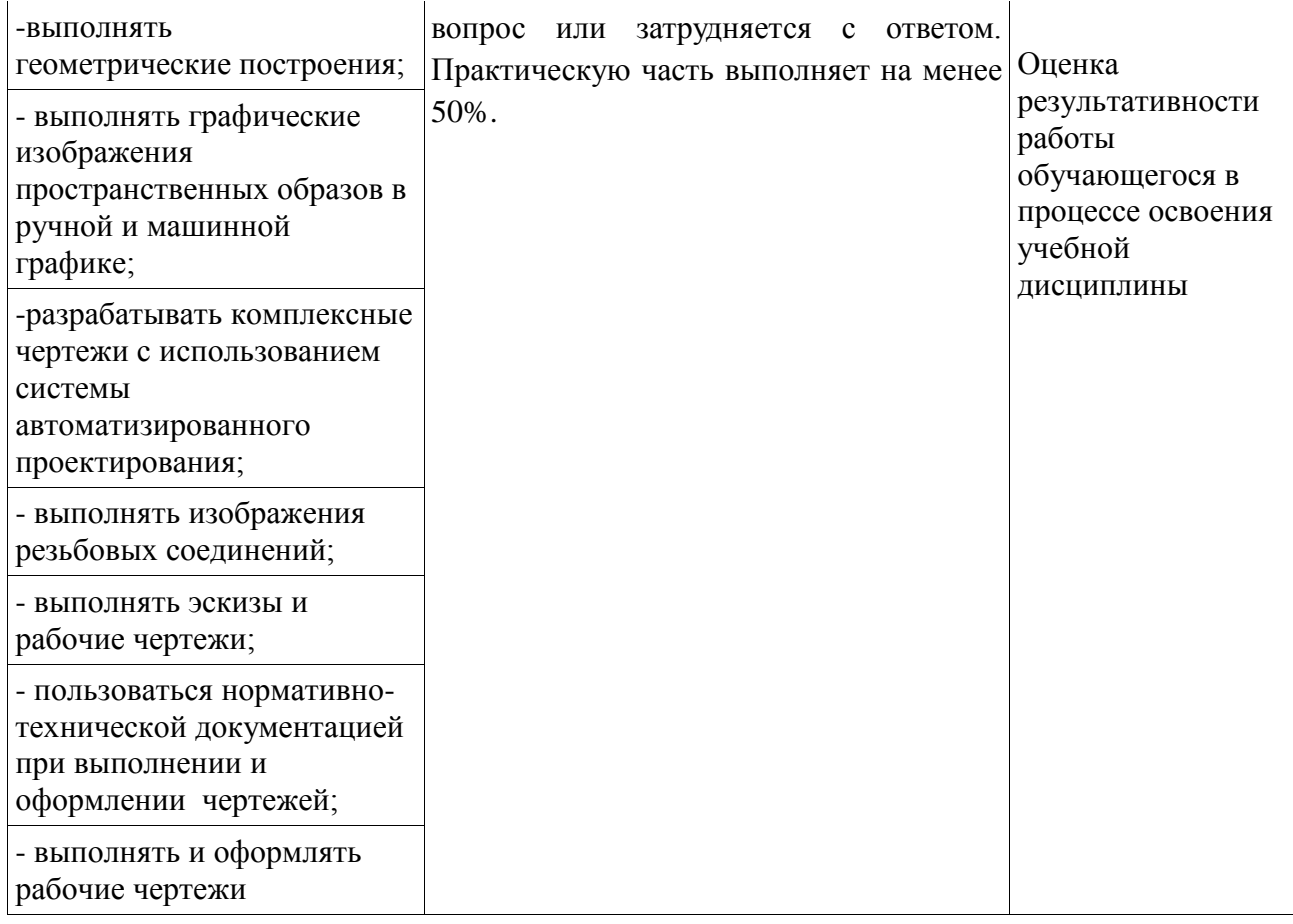